# ${\rm Laborationsmilj\ddot{o}}n$ Darma v0.86

Kent Palmkvist

Februari 2024

ii

# **Contents**

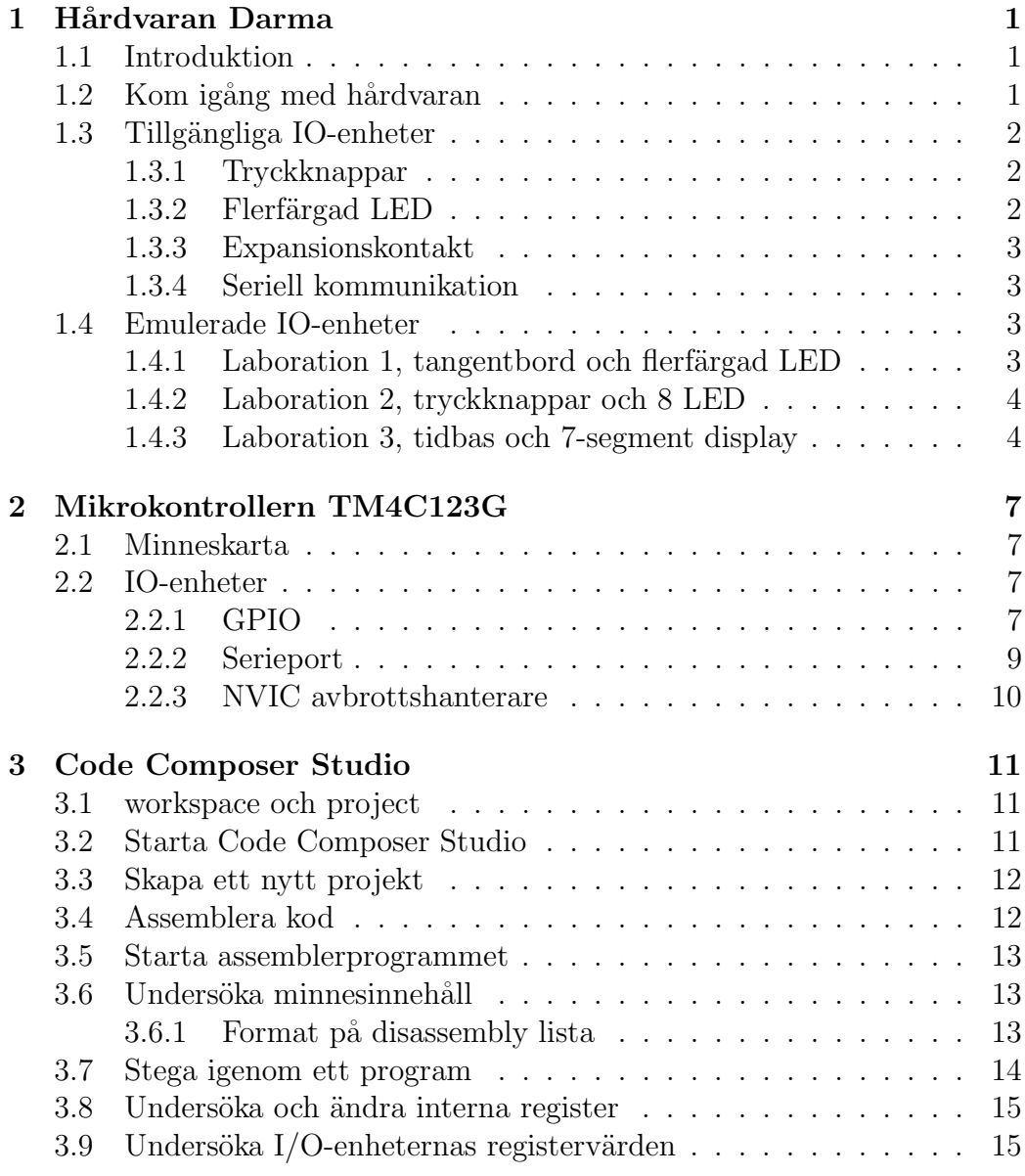

## iv CONTENTS

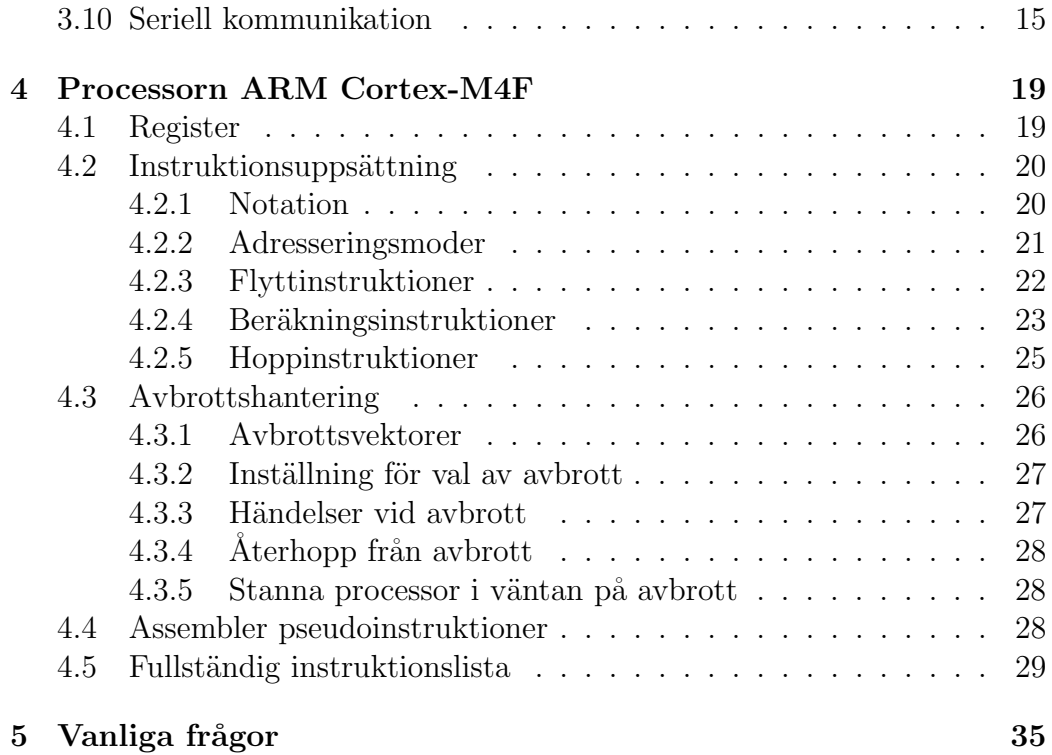

# Chapter 1

# Hårdvaran Darma

Detta kapitel introducerar laborationshårdvaran Darma.

## 1.1 Introduktion

Laborationsmaterialet kallat Darma är anpassad för att kunna användas tillsammans med 5V-baserad TTL-kompatibel hårdvara, såsom tangentbord, lysdioddrivare etc. Som extra skydd sitter det resistanser till varje anslutningsstift. Varje anslutningsstift har dessutom en lysdiod ansluten som indikerar om värdet är 0 eller 1.

Huvudkomponenten på kortet är en modul kallad TM4C123G Launch-Pad evaluation kit. Denna modul består av både en mikrokontrollerkrets (TM4C123GH6PM) som innehåller processor (ARM Cortex-M4F), minne (256KB flash, 32KB RAM) och I/O-enheter (GPIO, UART, etc.). Dessutom finns programmerings och felsökningsstöd, ett par tryckknappar samt en flerfärgs lysdiod på denna modul.

Programmerings och felsökningsstödet ansluts via USB till den dator som används för programmering och felsökning. Det finns även stöd för en seriell kommunikation till den anslutna datorn via denna USB-anslutning.

Strömförsörjning sker via en separat strömmatningsenhet. Om LaunchPadkortet används separat kan strömförsörjningen istället ske via den anslutna USB-kabeln.

## 1.2 Kom igång med hårdvaran

Anslut USB-kabeln från PCn till micro-USB kontakten markerad debug (placerad längst upp på det röda kretskortet).

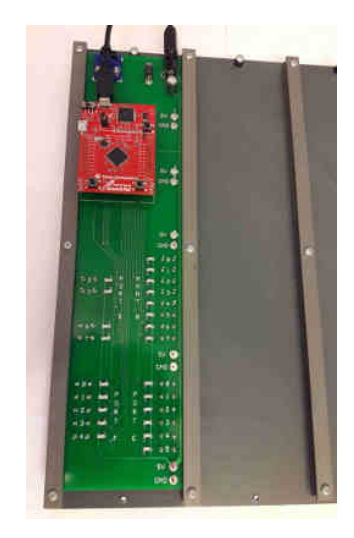

Figure 1.1: Darma-kortet monterat i labbplatta

När spänningen slås på kommer den gröna lysdioden placerad nedanför USB-kabeln att lysa.

# 1.3 Tillgängliga IO-enheter

Mikrokontrollern ansluts till externa enheter via portarna A-F. Varje port består av 8 bitar, men inte alla är anslutna i DARMA. En del portar har också redan anslutna signaler direkt på LaunchPad-kortet.

### 1.3.1 Tryckknappar

De två tryckknapparna placerade längst ned på det röda LaunchPad-kortet är anslutna till port F, med vänster knapp ansluten till bit 4, och höger knapp ansluten till bit 0.

Tryckknapparna är aktivt låga, vilket betyder att dom ger värdet 1 när man inte trycker på knappen, och ger värden 0 när knappen är tryckt.

### 1.3.2 Flerfärgad LED

En 3-färgers LED sitter på LaunchPad-kortet. Den kontrolleras via 3 bitar på port F. Bit 1 i port F styr röd färg, bit 2 styr blå färg, och bit 3 styr grön färg. En nolla på en bit stänger av färgen, och en etta på en bit aktiverar motsvarande färg.

#### 1.3.3 Expansionskontakt

Till många av portarna finns anslutningspinnar monterade på Darma-kortet. Aven om varje port är 8 bitar stor, så har inte alla bitar gjorts tillgängliga på Darma-kortet. Varje tillgänglig bit kan konfigureras som ingång eller utgång.

### 1.3.4 Seriell kommunikation

Inuti mikrokontrollern finns en seriell IO-enhet. Denna kan skicka och ta emot data från den anslutna PC:n via USB-kabeln.

## 1.4 Emulerade IO-enheter

För att kunna köra utrustningen på distans så ersätts de fysiska enheterna med en emulator som ansluts till Darma-systemet och som styrs med ett program på datorn.

### 1.4.1 Laboration 1, tangentbord och flerfärgad LED

Programmet tsea28lab1 motsvarar ett 16-knappars tangentbord tillsammans med avläsning av den flerfärgade LED. Programmet startas efter att modulen courses/TSEA28 laddats.

module load courses/TSEA28 tsea28lab1 &

Ovre halvan av programmet motsvarar tangentbordet, där bitmönstret för knapparna som trycks läggs ut på bitarna  $3-0$  i port E, och bit  $4$  i port E anger om knappen trycks ned eller inte. För att kunna hålla nere en knapp samtidigt som man använder code composer studio kan "Sticky buttons" aktiveras. Om "Sticky buttons" är vald kommer varje tryckknapp vara av toggeltyp, dvs knappen fastnar i nedtryckt läge när den trycks, och släpper om man tycker på knappen en gång till.

I rutan Port E visas värdet på pinnarna 0 till och med 4, där en gul cirkel visar att värdet är en etta, och en svart cirkel visar att värdet är en nolla. På motsvarande sätt visar rutan Port F värdet på pinnarna 0 till och med 3. Slutligen visar den LED färgen på den flerfärgade LED som sitter på LaunchPad-kortet (som styrs av Port F bit 1-3).

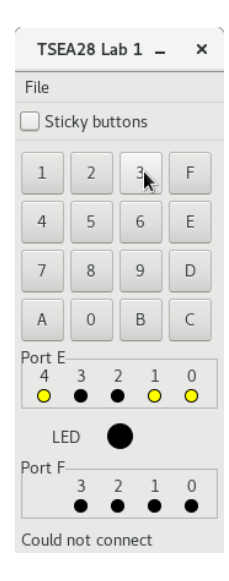

Figure 1.2: Programmet tsea28lab1 med knapp 3 nedtryckt

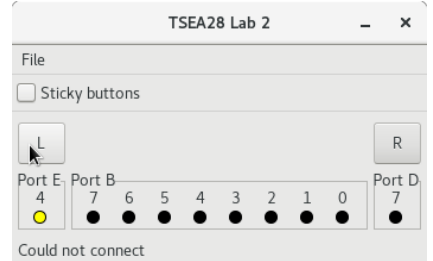

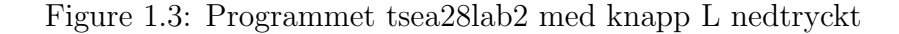

### 1.4.2 Laboration 2, tryckknappar och 8 LED

Programmet tsea28lab2 motsvarar två tryckknappar anslutna till pin 7 port D och pin 4 port E, samt 8 stycken LED anslutna till port B.

Genom att aktivera "Sticky buttons" behövs ett extra tryck på knappen för att en nedtryckt knapp ska släppa.

### 1.4.3 Laboration 3, tidbas och 7-segment display

Programmet tsea28lab3 motsvarar en tidbasgenerator och en 4-siffror 7 segment multiplexad display. Port B väljer segment som ska lysa, där bit 0 styr segment a och segment g styrs av bit 6. Bit 7 hos port B styr decimalpunkten. Bara en siffra kan lysa åt gången, vilket styrs av bit 1 och bit 0 hos port F.

Klockpulser genereras genom att trycka på en av knapparna. Den vänstra

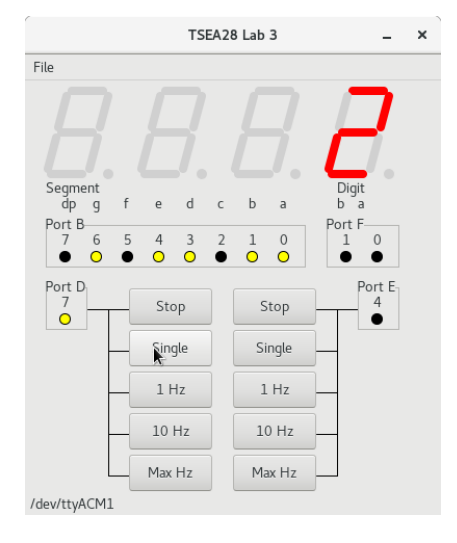

Figure 1.4: Programmet tsea28lab3 med knapp Single nedtryckt

kolumnen styr bit 7 på port D, och den högra kolumnen styr bit 4 på port E. Den senast tryckta knappen är den funktion som fortsätter vara aktiv tills någon annan knapp trycks.

Knappen 1 Hz ger en kontinuerlig fyrkantsvåg med frekvens 1 Hz. På motsvarande sätt fås 10 Hz fyrkantvåg om 10 Hz knappen trycks,

Knappen Max Hz försöker generera så snabb klockfrekvens som möjligt. Denna frekvens begränsas både av hastigheten hos datorn, och av hastighet/fördröjning hos nätverket som använts för att logga in på datorn.

Om knappen Stop trycks sätts signalen på porten till 0. Knappen Single ger en 1:a så länge som den är intryckt.

Tips: Den snabbaste och bästa kvaliteten på körningen fås om programmet körs direkt på den maskin som har hårdvaran ansluten. Detta är dock inte möjligt vid undervisning i distansläge. Näst bästa kvalitet fås om thinlinc används. Utseendet blir bli lite ojämnt och flimrigt, men tillräckligt bra för att det ska synas tydlig skillnad mellan 10 Hz och Max Hz knapparna. Sämst kvalitet fås vid inloggning via vpn och ssh.

# Chapter 2

# Mikrokontrollern TM4C123G

Detta kapitel ger en översikt över nödvändiga delar av mikrokontrollern TM4C123GH6PM. För de intresserade finns en fullständig beskrivning i Tiva C Series TM4C123GH6PM Microcontroller Data Sheet.

## 2.1 Minneskarta

Adressrymden i mikrokontrollern visas i figur 2.1. Längst ned i adressrymden (på låga adresser) finns programminnet, som består av 256 KB FLASHminne. Som arbetsminne för stack, variabler etc. finns 32 KB SRAM.

Det finns även andra enheter och funktioner i minnesarean, men dessa beskrivs inte här.

# 2.2 IO-enheter

Mikrokontrollern inneh˚aller m˚anga olika IO-enheter. Varje IO-enhet kan konfigureras på många olika sätt, vilket sker via konfigurationsregister. Vilka enheter som ska anslutas till portarna bestäms via ett antal konfigurationsregister.

#### 2.2.1 GPIO

Den enklaste typen av IOenhet är GPIO (General Purpose IO) vilken tillåter att värdet hos varje bit på porten kan läsas och skrivas. Varje bit kan även ställas in som ingång eller utgång, och med hjälp av pull-up eller pull-down kan man välja vad en oansluten ingång ska ha för värde.

Varje port har en uppsättning register. De vanligast använda är dataregistret GPIODATA samt datariktningsregistret GPIODIR. I GPIODIR väljer

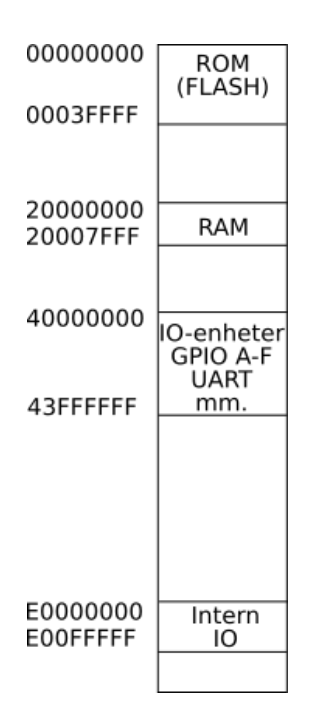

Figure 2.1: Minneskarta för TM4C123GH6PM

en nolla att motsvarande pinne på porten ska vara en ingång, och en etta sätter motsvarande pinne till utgång.

Dataregistrens adress bestämmer vilka bitar i registret som kan skrivas. Adresserna i tabellen har valts så endast de bitar som finns tillgängliga som kopplingspunkter på Darma-kortet kan ändras.

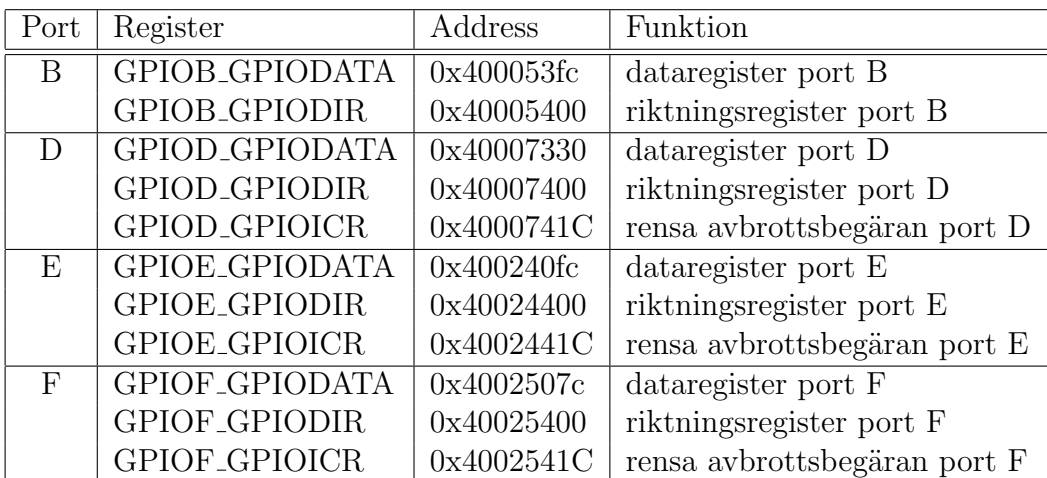

#### 2.2. IO-ENHETER 9

#### Avbrottshantering i GPIO-port

För GPIO-portarna kan för varje enskild pinne bestämmas om och hur ett avbrott kan generaras. Följande kombinationer finns

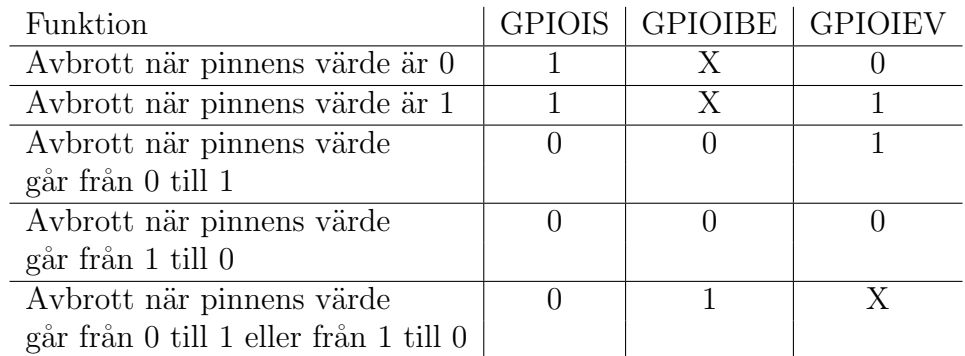

För de tre fall där en förändring av en pinnes värde ska ge avbrott kommer denna begäran vara aktiv tills en nollställning görs genom att skriva till GPIOICR registret. För att nollställa en pinnes avbrottsbegäran ska då en 1:a skrivas till motsvarande bitposition i registret.

GPIO-porten kan även styras så att avbrott förhindras från att skickas vidare till processorn (via NVIC-enheten). Detta görs genom att skriva en nolla i GPIOIM på motsvarande bit. Det går även att kontrollera om avbrottsbegäran är på väg från en pinne genom att titta på registren GPIORIS och GPIOMIS som anger om en avbrottsbegäran skickas respektive om en avbrottsbegäran skickas och är tillåten att skickas vidare till NVIC-enheten.

#### 2.2.2 Serieport

Serieporten (UART0) kommunicerar med skrivbordsdatorn via seriell kommunikation. Tecken som ska skickas skrivs till dataregistret UART0 UARTDR och mottagna tecken l¨ases ur samma register. Statusregistret UART0 UARTFR anger om det finns mottaget tecken som inte lästs ännu, och om det går att skicka nästa tecken.

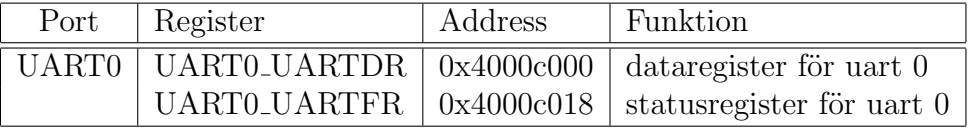

Registret UART0\_UARTFR kan endast läsas. Bitarna i registret har följande funktioner:

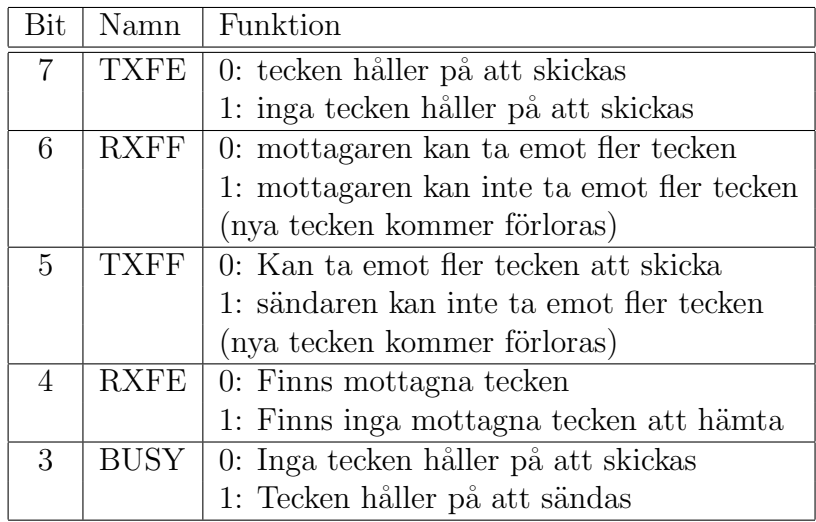

## 2.2.3 NVIC avbrottshanterare

I nära anslutning till processorn finns Nested Vectored Interrupt Controller (NVIC) som hanterar de avbrottsbegäran som de olika I/O-enheterna kan generera. I denna enhet kan prioritet för olika  $I/O$ -enheters avbrott definieras.

NVIC-enheten tar emot alla avbrott, och beroende på respektive avbrotts prioritet kan nuvarande huvudprogram eller avbrottsrutin avbrytas för att hantera ett avbrott med högre prioritet.

NVIC-enheten skickar vidare information till processorn vilken avbrottsvektor som ska köras, och en signal som anger om ett avbrott ska ske.

# Chapter 3

# Code Composer Studio

Programmeringen av Darma görs i utvecklingsmiljön Code Composer Studio. Detta är en komplett miljö med editor, kompilator och assemblator, samt simulering och avslusningsverktyg.

## 3.1 workspace och project

Alla filer och inställning samlas i en workspace. Placeringen av denna mapp väljs när Code Composer Studio startas. Använd den föreslagna platsen i hemkatalogen (t ex /edu/abcde123/workspace-v12).

Inuti workspace skapas projekt som är en samling av källkodsfiler, scriptfiler och annat som systemet behöver för att kunna assemblera och programmera Darmakortet. Varje enskild programmeringsuppgift bör placeras i ett eget project.

## 3.2 Starta Code Composer Studio

I denna handledning antas att linux (RHEL8) används. Programvaran finns ¨aven f¨or Windows och MacOS, men d˚a kan vissa skillnader finnas i hur program startas och används. För att få tillgång till programvaran i linux behöver först modulen laddas.

#### module load courses/TSEA28

Om programvaran används på distans och ska använda ett Darma-system som är anslutet till denna dator behöver även en kontroll göras så ingen annan redan använder programmet. Programmet tsea28active skriver ut eventuella inloggningar som använder ccstudio.

tsea28active

Om ingen annan använder ccstudio på maskinen kan programmet startas med:

ccstudio &

Programmet frågar efter en workspace, vilket är den mapp i vilken assemblerprogrammen placeras. Välj ett lämpligt namn (t ex workspace  $v12$ ) som ska ligga i ditt hemkonto (dvs /home/ditt-liuid/workspace v12).

Om du får en fråga om uppdateringar ska installeras väljer du att bara stänga detta.

När programmet startat stänger du fliken "Getting Started".

## 3.3 Skapa ett nytt projekt

För att skapa ett körbart program för TM4C123GH6PM (mikrokontrollern) behöver man först skapa ett projekt.

Välj Project->New CCS Project... Nu ska rätt hårdvara väljas. Sätt Target till Tiva C Series och Tiva TM4C123GH6PM. Välj Stellaris In-Circuit Debug Interface som Connection. Välj Empty Project under project templates and examples. Ange slutligen ett namn på projektet.

Redan befintliga filer (t ex mallfiler för labbar) kan läggas till projektet med menyvalet Project->Add files. Se till att projektets namn är markerat. Välj den mallfil som hör till uppgiften du ska lösa, t ex lab1.asm för 1:a labbet vilken hämtas från laborationshemsidan. Ange att filen ska kopieras.

## 3.4 Assemblera kod

Enklaste sättet att assemblera koden är att använda Project->Build All.

I Console-fönstret nere i mitten visas de assemblerings och länkningssteg som görs, och eventuella felmeddelanden visas där. I editeringsfönstret visas ¨aven en r¨od markering p˚a de platser d¨ar fel hittats.

Notera att länksteget utförs även om assemblering genererat varningar. Programmet kan därför ofta köras, men inte utföra förväntad funktion. Kontrollera därför alltid om varningar genererats i assembleringssteget.

## 3.5 Starta assemblerprogrammet

För att ladda ned det assemblerade programmet till Darma används Run-> debug. Efter nedladdning körs automatiskt en initieringsrutin av processorn och stannar när den når 1:a instruktionen i main.

Det går nu att undersöka registervärden, minnesinnehåll och lägga till brytpunkter. Alla register i TM4C123GH6PM finns i fönstret uppe till höger i fliken "Registers". Processorns interna register (R0-R15 etc.) finns där under Core Registers.

Aven I/O-enheternas register finns tillgängliga. Kom dock ihåg att det bara går att läsa en I/O-enhets register om den startats, dvs att initieringsrutinen körts.

Välj sedan Run->Resume för att köra programmet.

För att tillfälligt stanna programmet används Run->Suspend. Processorn stannar då och aktuell position i programmet visas.

För att avsluta programmet och återgå till editering används Run -> terminate.

## 3.6 Undersöka minnesinnehåll

Minnesinnehåll kan undersökas och ändras i fönstret som öppnas med Window- $>$ Show view- $>$ Memory Browser. Ange en adress, t ex 0x20000000, för att få minnesinnehållet beskrivet i hexadecimal form. Det går även att ange ett namn för att hitta dess placering i minnet, t ex main eller stack. Detta kan användas för att hitta var i programminnet en viss rutin har placerats.

Beskrivningen av minnesinnhållet kan göras på olika format, inklusive enskilda byte respektive 32-bitars värden, och med olika radix (hexadecimalt, decimalt etc.).

 $\tilde{A}$ ven innehåll hos I/O-enheterna kan ses i Memory Browser, men är lättare att hanter i registervyn (se "Undersöka I/O-enherternas registervärden" nedan).

#### 3.6.1 Format på disassembly lista

I disassembly-fönstret visas hur instruktionerna kodas i programminnet, och var de hamnat. Detta öppnas med Windows->Show view->Disassembly. För varje instruktion i assemblerkoden anges först radnummer (t ex 385 i figuren nedan) samt opcode och argument. Om det fanns en label anges den på raden efter (i exemplet printchar). Slutligen anges vilken adress (0x00000540) och värdet på den adressen som motsvarar instruktionen (0xF85F1170) och vad

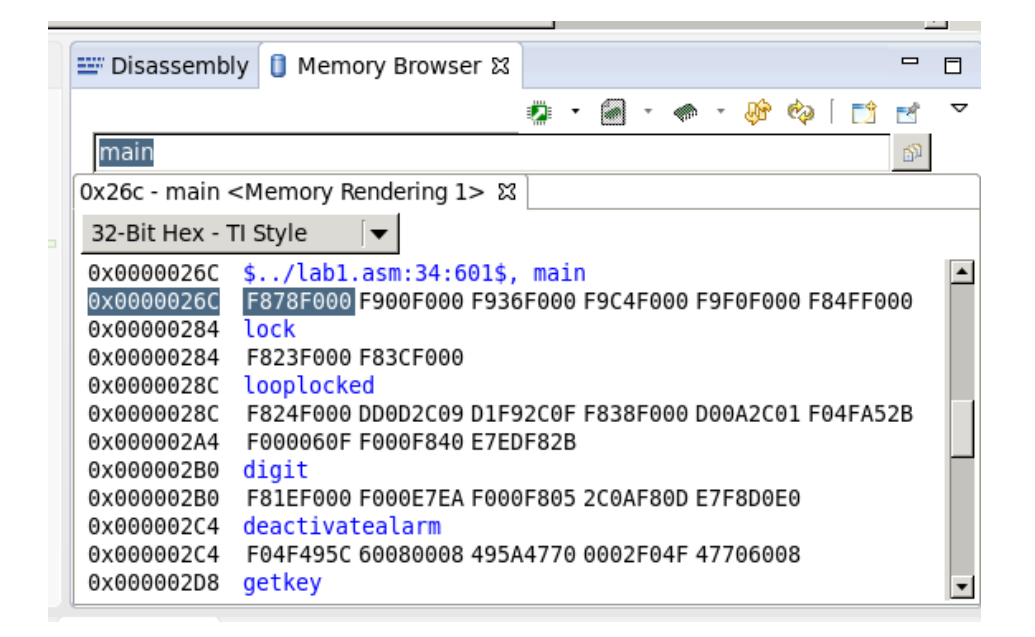

Figure 3.1: Minnesinnehåll i hexadecimal form

koden egentligen betyder (ldr.w r1,[pc, #-0x170]). Notera att assemblern ibland har bytt instruktion eller argument (här byttes ldr till ldr.w vid assembleringen).

## 3.7 Stega igenom ett program

I debugläget går det att sätta brytpunkter och att stega sig igenom programmet. Det går även att påverka registervärden och IO-enheter i Registersfönstret.

För att köra en maskininstruktion används Run->Assembly Step Into. Efter varje tryck uppdateras registervärdena i registervyn.

En annan version av steg består i att köra en hel subrutin och sedan stanna. Detta är lämpligt t ex för initieringsrutiner som måste köras i full fart, och rutiner som tar lång tid att köra. Om funktionen Run->Assembly Step Over väljs när nästa instruktion är ett subrutinanrop (bl-instruktion) så körs hela den subrutinen innan processorn stannar igen. Om instruktionen inte är ett subrutinanrop körs bara en instruktion precis som för Assembly Step Into.

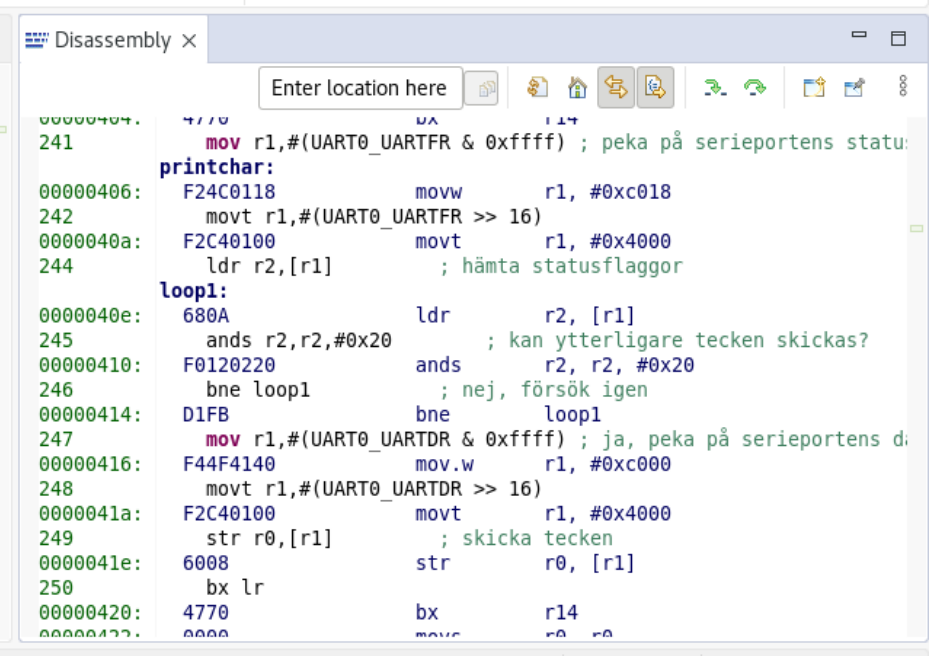

Figure 3.2: Disassembly vy med adresser, label och kod

# 3.8 Undersöka och ändra interna register

Alla register i processorn, inklusive  $I/O$ -enheter kan undersökas i registerfönstret. Oppna fönstret med Windows->Show view->Registers. Register r0-r15 (inkluderar SP,LR och PC) finns under "core registers".

Registervärden kan ändras genom att mata in nya värden. Eventuellt behöver uppdateraikonen (gula pilar i övre kanten av registerfönstret) väljas för att få det nya värdet att visas.

# $3.9$  Undersöka I/O-enheternas registervärden

Alla I/O-enheter (GPIOB, GPIOC, etc.) har alla konfigurerings och dataregister tillgängliga i samma fönster (Registers) som de interna registren hos processorn. Skrolla ned en bit så hittas GPIO\_PORTB, GPIO\_PORTD etc.

## 3.10 Seriell kommunikation

Den seriella överföringen kan visas i ett fönster i Code Composer Studio. För att öppna detta trycker väljs först Window- $\geq$ Show view  $\geq$ Other  $\geq$ 

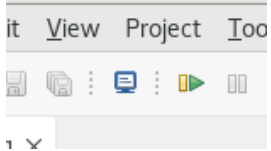

Figure 3.3: Ikon för att öppna terminal

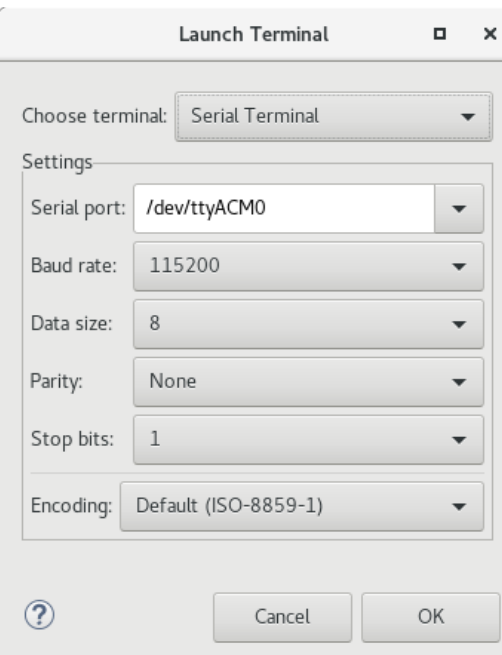

Figure 3.4: Inställning av seriell kommunikation i terminal

Terminal. Ett fönster nere till höger med titeln Terminal visas. Tryck på den blåvita skärmsymbolen, och fyll sedan i inställningar enligt figur 3.4 (dvs "Serial Terminal", Port: /dev/ttyACM0 samt baudrate 115200).

Ibland ska en annan port än ttyACM0 användas. Enklaste sättet att ta reda på rätt port är att i en terminal titta på innehållet i mappen /dev/serial/byid. Dvs ge kommandont "ls -l /dev/serial/by-id" och se till vilken ttyACM som filen /dev/serial/by-id/usb-Texas Instruments In-Circuit Debug\* pekar på.

Symbolen som ser ut som ett stort N med punkter på ändarna visar om porten har kontakt med kortet. Om denna symbol är röd har kortet kontakt med terminal, men om den istället är grå saknas kontakt. Då behöver en ny terminal öppnas.

Ett alternativ till interna seriella terminalen i ccstudio är gtkterm. Detta ¨ar ett externt program som har samma funktionalitet som seriell terminal i

### 3.10. SERIELL KOMMUNIKATION 17

ccstudio. Starta programmet mha kommandot tsea28terminal. Programmet väljer själv rätt anslutning etc. Notera att det inte går att både köra den interna seriella terminalen i ccstudio och tsea28terminal samtidigt.

# Chapter 4

# Processorn ARM Cortex-M4F

Mikrokontrollern TM4C123G är byggd runt processorn Cortex-M4. Detta kapitel ger en introduktion till denna processor, men kommer utelämna mycket detaljer som inte är nödvändiga för att kunna arbeta med Darma. En fullständig beskrivning av instruktionsuppsättningen finns i kapitel 3 i ARM Cortex-M4 Devices Generic User Guide (ARM DUI 0553A). Den hittas på https://developer.arm.com/documentation/dui0553/latest/

Denna processorfamilj (Cortex-M) stödjer enbart instruktionsuppsättningen kallad Thumb. Detta är en mindre version av den kompletta instruktionsuppsättningen definierad för ARM. T ex har villkorliga operationer fler begränsningar i Thumb än in full ARM.

## 4.1 Register

Programmeringsmodellen för processorn Cortex-M4 består av 17 stycken 32bitar stora register. Det finns 16 generella register R0-R15, där tre av dessa register har speciella funktioner: R13 är stackpekare  $(SP)$ , R14 är länkregister  $(LR)$ , samt R15 är programräknare  $(PC)$ . De alternativa namnen till R13-R15 används oftast. Det finns även ett statusregister (PSR) som innehåller flaggor samt information om aktuell avbrottsnivå och exekveringsläge.

Statusregistret innehåller flaggorna N (negative), Z (zero), C (carry) och V (overflow). Flaggorna påverkas inte av alla instruktioner, utan kan i vissa fall väljas genom att namnet avslutas med S (t ex ADDS). Z-flaggan sätts om resultatet var 0. N kopierar MSB-biten av resultatet. C-flaggan sätts om en minnessiffra generades ut från 32-bitarsaddition, om en subtraktion ger ett positivt (inklusive värdet 0) resultat, eller vid skiftoperationer.

V-flaggan sätts om resultatet gav spill, dvs om resultatets teckenbit (bit 31) inte stämmer med tecknet om beräkningen gjorts med oändlig nog-

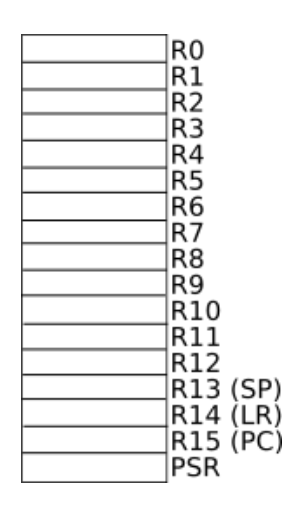

Figure 4.1: Registeruppsättning hos Cortex-M4

| ¬            |  |  |    |
|--------------|--|--|----|
| $\mathbf{v}$ |  |  | 5R |

Figure 4.2: Bitdefinition hos statusregistret PSR hos Cortex-M4

grannhet. Exempel på detta är när addition av två negativa värden ger ett positivt resultat, när addition av två positiva tal ger ett negativt resultat, när subtraktion av ett negativt tal från ett positivt tal ger ett negativt resultat, och när subtraktion av ett positivt tal från ett negativt tal ger ett positivt resultat.

Ovriga bitar i statusregistret inkluderar flaggan T som anger att proces- ¨ sorn kör i Thumb mode (enda möjliga läget i Cortex-M), och ISRNUM anger vilken avbrottsnivå som körs förnärvarande.

Stackpekaren R13 minskar i värde när data läggs på stacken. Dvs den minskar värde vid PUSH, och ökar i värde vid POP.

## 4.2 Instruktionsuppsättning

Det finns väldigt många definierade instruktioner för Cortex-M4. De vanligaste kommer beskrivas här.

#### 4.2.1 Notation

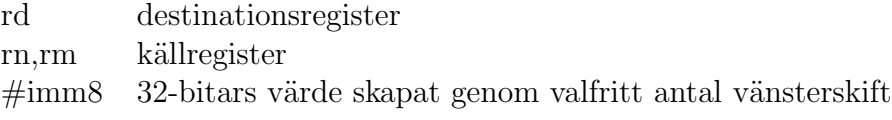

## 4.2. INSTRUKTIONSUPPSÄTTNING <sup>21</sup>

av ett 8-bitars värde  $\#\text{imm16}$  32-bitars värde skapat genom tillägg av 16 nollor till vänster om ett 16-bitars värde

## 4.2.2 Adresseringsmoder

Förutom omedelbar adressering är de flesta andra adresseringsmoderna endast använda i samband med instruktionerna LDR och STR.

#### omedelbar (literal, immediate)

#konstant Konstant med begränsad ordlängd. Endast vissa 32-bitars värden kan användas (se  $\#\text{imm8}$  och  $\#\text{imm16}$  ovan).

#### absolut, direkt

Stöds ei av ARM.

#### indirekt register

[rn] Adress i rn

#### indirekt register med offset

 $[rn, \text{\#offset}]$  Adress beräknad som  $rn +$  offset

#### indirekt register med postincrement

[rn],#increment Använd adress i rn, öka sedan rn med increment

#### indirekt register med preincrement

 $[rn, \#increment]$ ! Beräkna först nytt rn = rn+increment, använd sedan nya rn som adress

#### register indirekt med register offset

 $\lceil$ rn,rm $\rceil$  Använd adress = rn+rm

#### Register indirekt med skiftad register offset

 $[m,rm, LSL \# steps]$  Använd adress  $= rn+(rm << steps)$ , dvs skifta rm steps steg åt vänster och lägg till rn.

### 4.2.3 Flyttinstruktioner

Processorn har en LOAD-STORE arkitektur, varför läsning/skrivning i minnet begränsas till LDR och STR instruktionerna (POP och PUSH kan ses som specialfall av dessa).

#### Ladda konstantvärde

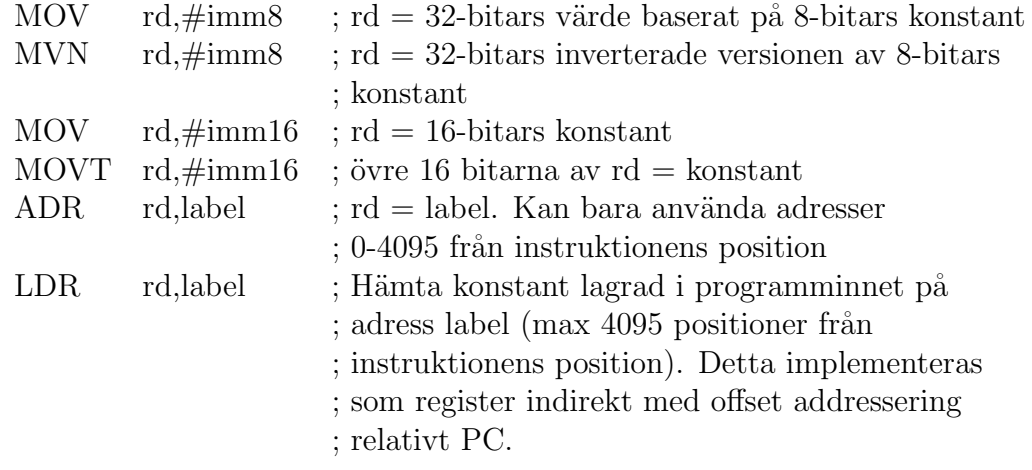

#### Flytt mellan register

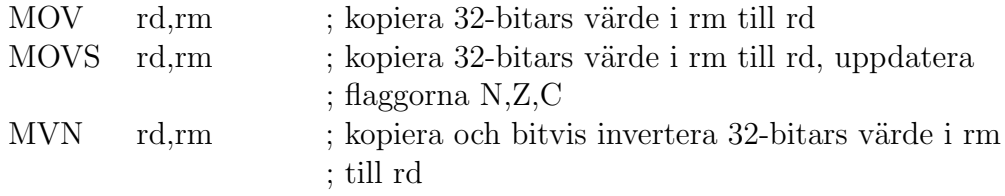

#### Flytt mellan register och minne

Adress i instruktionerna nedan beskrivs av någon av adresseringsmoderna utom omedelbar adressering.

Processorn använder omvänd byteordning (little-endian), så vid en läsning av ett 32-bitars ord från adress A till register rn placeras byte från adress A i de 8 minst signifikanta bitarna av rn (bitarna 7-0), från adress  $A+1$  hämtas bitarna 15-8, från adress  $A+2$  hämtas bitarna 23-16, samt från adress  $A+3$ hämtas en byte för de mest signfikanta bitarna (31-24).

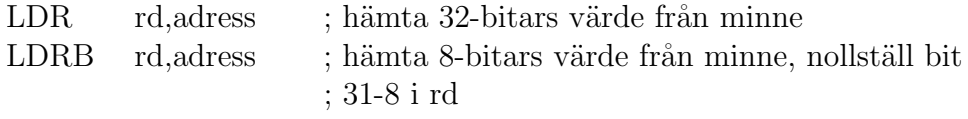

# $4.2. \;\; INSTRUKTION SUPPSÄTTNING \tag{23}$

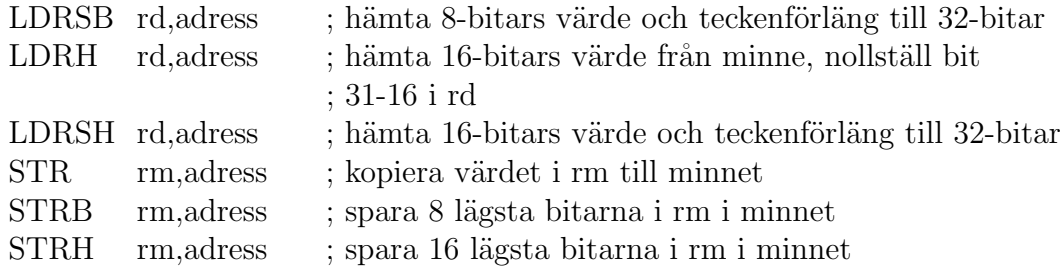

## Stackhantering

chapter04

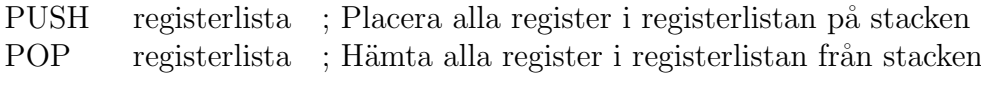

# 4.2.4 Beräkningsinstruktioner

## Aritmetiska funktioner

Beräkningarna görs med 32-bitars värden.

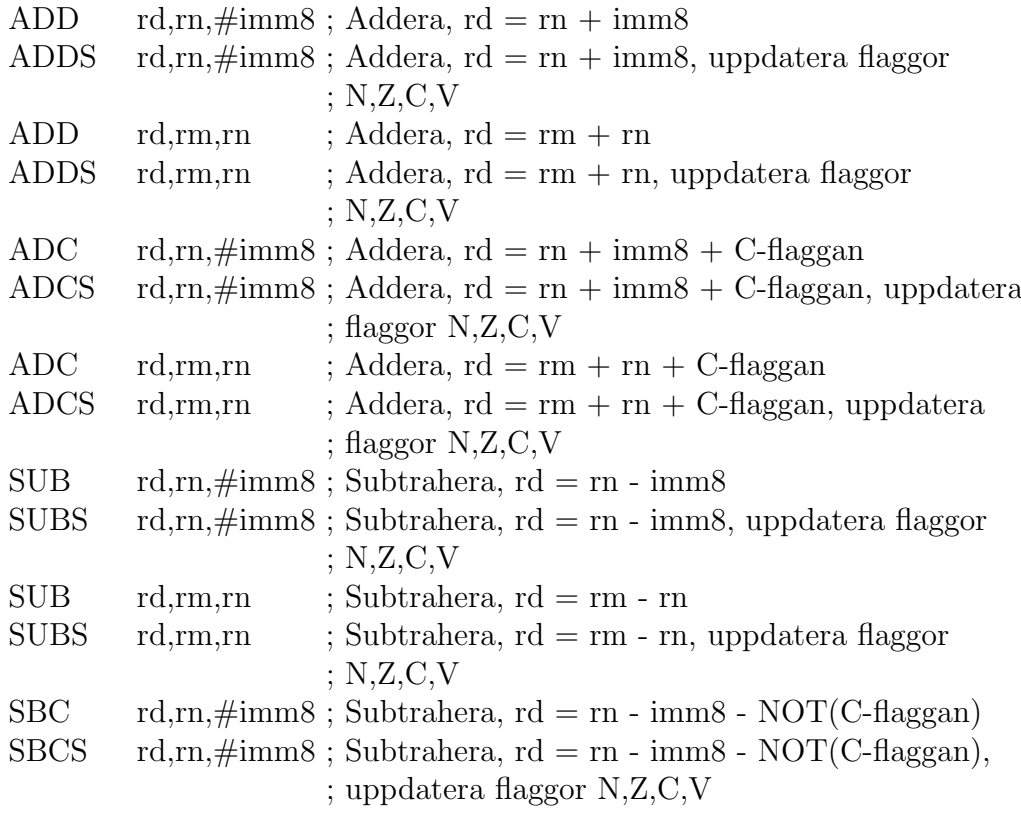

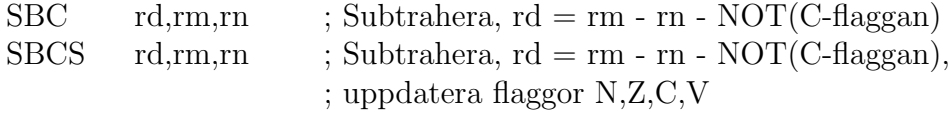

#### Skift och rotation

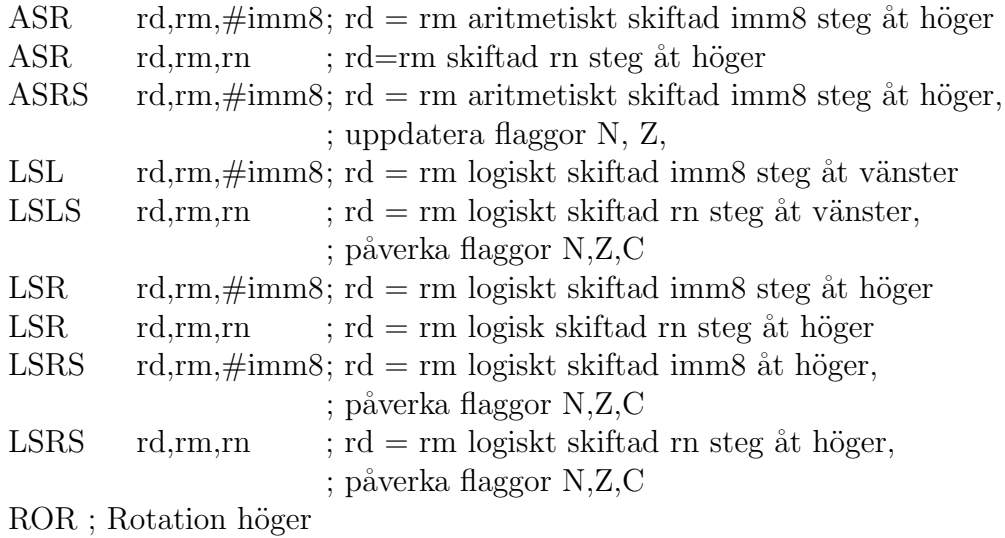

### Jämförelse och test

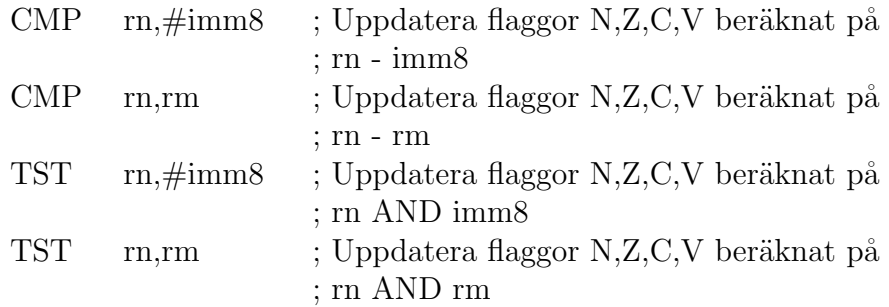

## Logiska funktioner

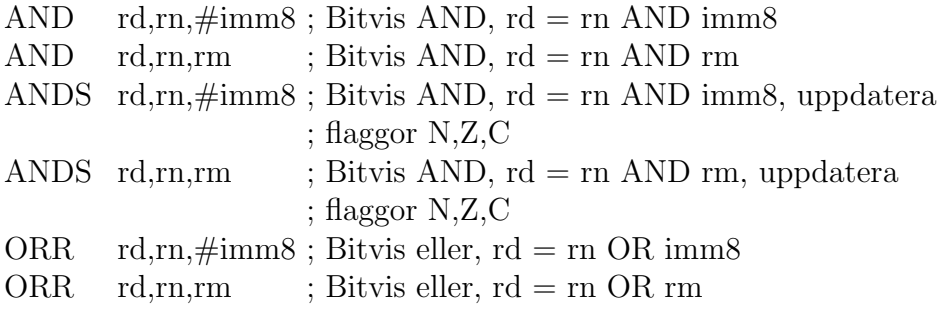

# $\begin{minipage}{0.4\linewidth} \textbf{4.2.} \quad \textbf{INSTRUKTIONSUPPSÄTTNING} \end{minipage} \begin{minipage}{0.4\linewidth} \begin{minipage}{0.4\linewidth} \begin{tabular}{l} \multicolumn{2}{c}{\textbf{4.2}} \end{tabular} \end{minipage} \begin{minipage}{0.4\linewidth} \begin{minipage}{0.4\linewidth} \begin{tabular}{l} \multicolumn{2}{c}{\textbf{4.2}} \end{tabular} \end{minipage} \end{minipage} \begin{minipage}{0.4\linewidth} \begin{minipage}{0.4\linewidth} \begin{tabular}{l} \multicolumn{$

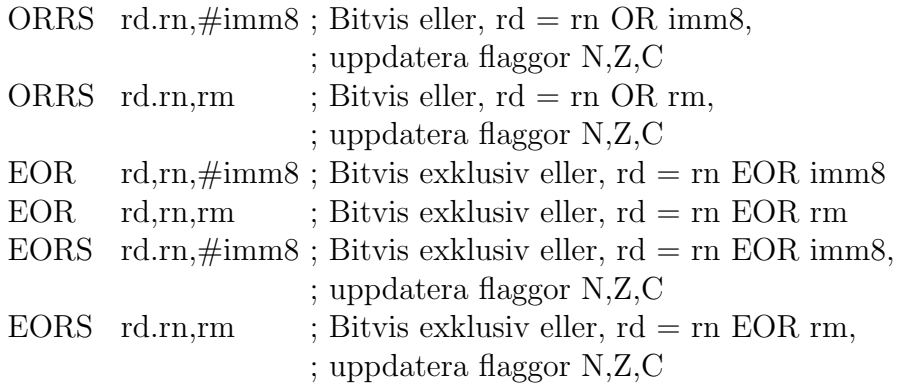

# 4.2.5 Hoppinstruktioner

### ovillkorliga hopp

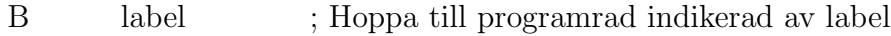

### vilkorliga hopp

Villkorliga hopp kan göras på en mängd olika kombinationer av flaggor.

Bcc label ; hoppa till label om villkor cc är uppfyllt

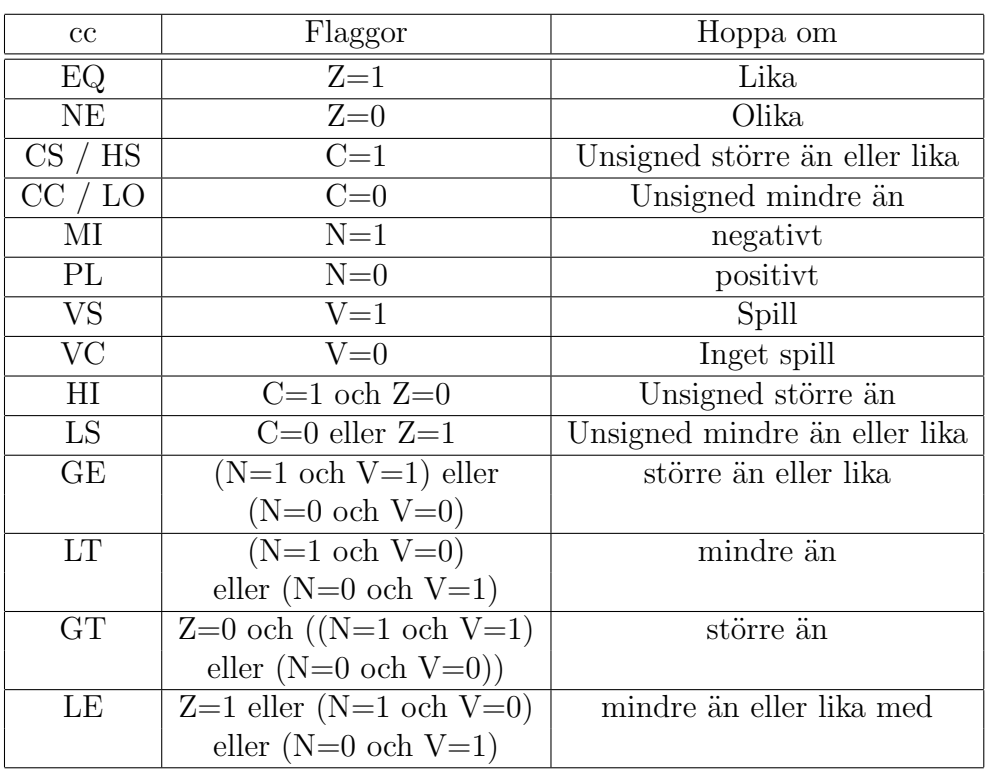

#### Subrutinanrop

BL label ; Spara PC i LR, hoppa sedan till label

BL sätter även LSB i LR till 1 då processorn kör i thumbläge. Om LR redan innan innehåller en återhoppsadress som ska användas senare, så måste LR först sparas på stack (med en extra instruktion) innan subrutinanropet görs.

#### Återhopp från subrutin

BX LR ; återställ PC från LR (LR får PC:s nuvarande  $;$  värde).

#### Diverse instruktioner

Korta fördröjningar kan skapas genom att utföra instruktioner. De flesta instruktioner tar 1 klockcykel att utföra.

NOP ; Instruktion som inte gör någon operation.

## 4.3 Avbrottshantering

Avbrott är en viktig del av en processors funktion. Detta system möjliggör hantering av händelser som identifierats av olika I/O-enheter eller interna tester under körning av programmet.

#### 4.3.1 Avbrottsvektorer

Det finns en stor mängd avbrott som kan genereras, dels sådana som genereras internt i processorn som reset när strömmen slås på och när en okänd instruktion utförs, dels avbrott från I/O-enheter som GPIO och uart. Varje enskild källa till avbrott har en egen avbrottsvektor som ligger lagrad i avbrottvektortabellen i början av programminnet. Avbrottvektorn innehåller då adressen där avbrottsrutinen startar.

För att styra vilken enhet som får generera ett avbrott och vilken prioritetsordning som ska gälla finns ett antal register i I/O-enheten NVIC (Nested Vectored Interrupt Controller) som kontrollerar och prioriterar avbrott.

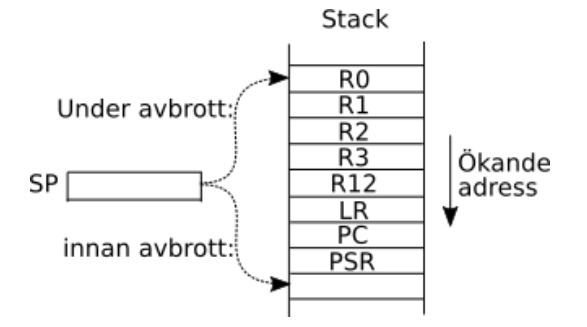

Figure 4.3: Stackens utseende före och under avbrott om stackens adress jämnt delbar med 8

### 4.3.2 Inställning för val av avbrott

För att kunna generera avbrott måste processorn först sätta upp I/O-enheten så den kan producera avbrott. Beroende på typ av I/O-enhet kan detta vara mer eller mindre komplicerat. Se avsnitt 2.2.1 för en närmare beskrivning av GPIO-portens inställningar.

Alla olika I/O-enheter som kan generera avbrott skickar avbrottssignalerna vidare till NVIC-enheten, som definierar vilken prioritet respektive I/O-enhet har, och om avbrott är tillåtna från enheten. Detta används för att bestämma om en ny avbrottsbegäran ska nå processorn, och vilken avbrottsnivå som då ska gälla. Ett avbrott på en lägre avbrottsnivå kan då avbryta ett pågående avbrott på en högre avbrottsnivå.

Processorn kan också själv bestämma om avbrott ska få ske genom att använda de två instruktionerna

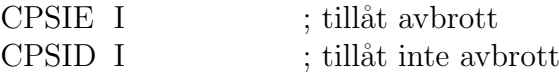

## 4.3.3 Händelser vid avbrott

När processorn tillåter att avbrott sker kommer ett avbrott från en I/O-enhet att först avbryta pågående program/lägre prioriterat avbrott. Om stackens adress då inte är jämnt delbar med 8 läggs ett extra värde (aligner) på stacken och bit 9 i PSR sätts till 1. Därefter lagras 8 registervärden på stacken. Dessa  $\ddot{\text{a}}$ r r0-r3, r12, LR, PC och PSR vilket visas i figur 4.3. Samtidigt hämtas i vektortabellen motsvarande avbrottsrutins startadress och placeras i PCregistret. Dessutom sätts LR-registret till en speciell adress som indikerar att det har skett ett avbrott (0xfffffff1 eller 0xfffffff9).

Avbrottsrutinen kan nu köras, och eftersom flertalet register redan sparats kan r0-r3 och r12 användas utan att påverka huvudprogrammet senare. Däremot behöver lr sparas ifall subrutiner behöver anropas.

Det är lämpligt för avbrottsrutinen att så fort som möjligt inaktivera källan till avbrottet, t ex genom att nollställa avbrottsflaggan i GPIO porten.

När avbrottsrutinen är färdig återlämnas kontrollen till huvudprogrammet genom att återställa PC till LR-registrets värde. Eftersom denna adress ¨ar en speciell adress som inte finnns i vanliga program kan r¨att antal register återställas inklusive statusregistret. Huvudprogrammet som avbröts kommer då fortsätta som om inget har hänt.

## 4.3.4 Återhopp från avbrott

Avbrott avslutas lämpligen med att återställa PC från LR. Enligt rekommendationer från ARM bör detta göras med följande instruktion.

BX LR ; återställ PC från LR

#### 4.3.5 Stanna processor i väntan på avbrott

Processorn har möjlighet att sluta utföra instruktion i väntan på att ett avbrott sker. Detta gör att energiförbrukningen minskar eftersom inga nya instruktioner hämtas och utförs. Detta kan göras med följande instruktion.

WFI : Stanna processorn, vänta på interrupt

När avbrott sedan sker kommer avbrottsrutinen startas, och när avbrottet avslutas forts¨atter processorn med instruktionen som ligger efter WFI.

## 4.4 Assembler pseudoinstruktioner

Det finns en del instruktioner som inte utförs av processorn utan styr assemblatorn. Dessa kan påverka minnesinnehåll i programminnet eller definera konstanter som kan användas istället för numeriska värden i instruktionerna.

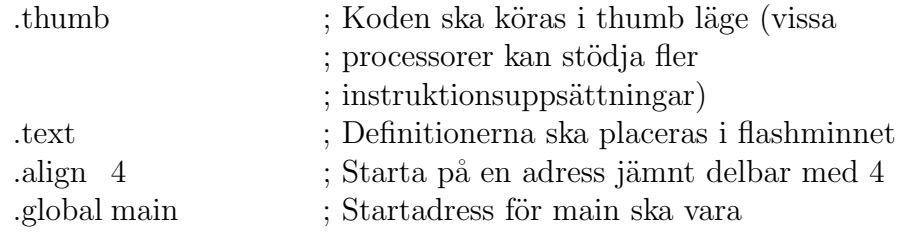

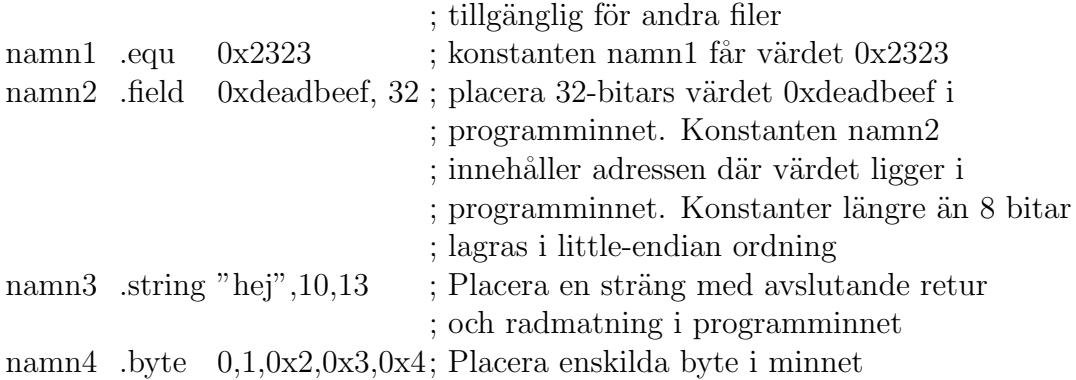

Numeriska beräkning kan göras av konstanter, vilket är användbart för att t ex ladda ett 32-bitars värde i ett register. Exempel:

```
mov r1,#(0x12345678 & 0xffff)
                      ; nollställ översta 16 bitarna i r1 och
                      ; placera värdet 0x00005678 i r1
movt r1, \#(0x12345678 >> 16); placera värdet0x1234i de högsta
                      ; 16 bitarna av r1
; värdet 0x12345678 har nu placerats i r1
```
# 4.5 Fullständig instruktionslista

I nedanstående tabell står Op2 för något av registren R0-R15, eller en konstant.

| Mnemonic             | Operander                                         | Kort beskrivning          | Flaggor |
|----------------------|---------------------------------------------------|---------------------------|---------|
| ADC, ADCS            | $Rd$ , Rn, Op2                                    | Add with carry            | N,Z,C,V |
| ADD, ADDS            | Rd.} Rn, Op2                                      | Add                       | N,Z,C,V |
| ADD, ADDW            | $Rd$ , Rn, $\#imm12$                              | Add                       |         |
| ADR                  | Rd, label                                         | Load PC-relative address  |         |
| AND, ANDS            | $\{Rd, \}$ Rn, $Op2$                              | Logical AND               | N,Z,C   |
| ASR, ASRS            | Rd, Rm, $\langle \text{Rs}   \# \text{n} \rangle$ | Arithmetic shift right    | N,Z,C   |
| B.                   | label                                             | <b>Branch</b>             |         |
| $\overline{\rm BFC}$ | $Rd, \#lsb, \#width$                              | Bit field clear           |         |
| <b>BFI</b>           | Rd, Rn, $\#$ lsb, $\#$ width                      | Bit field insert          |         |
| BIC, BICS            | $\{Rd, \}$ Rn, Op2                                | Bit clear                 | N,Z,C   |
| <b>BKPT</b>          | $\#\mathrm{imm}$                                  | <b>Breakpoint</b>         |         |
| BL                   | label                                             | Branch with link          |         |
| <b>BLX</b>           | Rm                                                | Branch indirect with link |         |
| BX.                  | Rm                                                | Branch indirect           |         |
|                      |                                                   | Fortsätter på nästa sida  |         |

Table 4.1: Fullständig instruktionslista.

Table  $4.1$  – fortsättning från föregående sida

| Mnemonic                    | Operander                                         | Kort beskrivning                      | Flaggor                                 |
|-----------------------------|---------------------------------------------------|---------------------------------------|-----------------------------------------|
| CBNZ                        | Rn, label                                         | Compare and branch if non-zero        |                                         |
| CBZ                         | Rn, label                                         | Compare and branch if zero            |                                         |
| <b>CLREX</b>                | $\overline{a}$                                    | Clear exclusive                       | $\overline{\phantom{a}}$                |
| CLZ                         | Rd, Rm                                            | Count leading zeros                   |                                         |
| CMN                         | Rn, Op2                                           | Compare negative                      | N,Z,C,V                                 |
| $\ensuremath{\mathrm{CMP}}$ | Rn, Op2                                           | Compare                               | N,Z,C,V                                 |
| <b>CPSID</b>                | i.                                                | Change processor state,               |                                         |
|                             |                                                   | disable interrupts                    |                                         |
| CPSIE                       | $\mathbf{i}$                                      | Change processor state,               |                                         |
|                             |                                                   | enable interrupts                     |                                         |
| DMB                         | $\overline{\phantom{a}}$                          | Data memory barrier                   | $\frac{1}{2}$                           |
| $\overline{\text{DSB}}$     | $\overline{a}$                                    | Data synchronization barrier          | $\overline{a}$                          |
| EOR, EORS                   | $\{Rd,\}$ Rn, Op2                                 | Exclusive OR                          | N,Z,C                                   |
| $_{\rm ISB}$                |                                                   | Instruction synchronization barrier   | $\frac{1}{2}$                           |
| IT                          |                                                   | If-Then condition block               | $\qquad \qquad -$                       |
| <b>LDM</b>                  | $\overline{\text{Rn}}$ {!}, reglist               | Load multiple registers, increment    | $\overline{\phantom{a}}$                |
|                             |                                                   | after                                 |                                         |
| LDMDB, LDMEA                | $\overline{\text{Rn}}$ {!}, reglist               | Load multiple registers, decrement    | $\blacksquare$                          |
|                             |                                                   | before                                |                                         |
| LDMFD, LDMIA                | Rn!, reglist                                      | Load multiple registers, increment    | $\overline{a}$                          |
|                             |                                                   | after                                 |                                         |
| LDR                         | $Rt$ , $[Rn, #offset]$                            | Load register with word               |                                         |
| LDRB, LDRBT                 | $Rt$ , $[Rn, \#offset]$                           | Load register with byte               | $\overline{\phantom{a}}$                |
| <b>LDRD</b>                 | Rt, Rt2, $[Rn, \#offset]$                         | Load register with two bytes          | $\overline{\phantom{0}}$                |
| <b>LDREX</b>                | $Rt, [Rn, \#offset]$                              | Load register exclusive               |                                         |
| LDREXB                      | $Rt$ , $ Rn $                                     | Load register exclusive with byte     | $\overline{\phantom{a}}$                |
| <b>LDREXH</b>               | Rt, [Rn]                                          | Load register exclusive with halfword | $\overline{a}$                          |
| LDRH, LDRHT                 | Rt, [Rn, #offset]                                 | Load register with halfword           |                                         |
| LDRSB, LDRSBT               | $Rt$ , $[Rn, \#offset]$                           | Load register with signed byte        | $\overline{\phantom{a}}$                |
| LDRSH, LDRSHT               | Rt, [Rn, #offset]                                 | Load register with signed halfword    | $\overline{\phantom{0}}$                |
| LDRT                        | $Rt$ , $[Rn, \#offset]$                           | Load register with word               |                                         |
| LSL, LSLS                   | Rd, Rm, $\langle \text{Rs}   \# \text{n} \rangle$ | Logical shift left                    | N,Z,C                                   |
| LSR, LSRS                   | Rd, Rm, $\langle \text{Rs}   \# \text{n} \rangle$ | Logical shift right                   | N,Z,C                                   |
| MLA                         | Rd, Rn, Rm, Ra                                    | Multiply with accumulate, 32-bit      |                                         |
|                             |                                                   | result                                |                                         |
| <b>MLS</b>                  | Rd, Rn, Rm, Ra                                    | Multiply and subtract, 32-bit result  |                                         |
| MOV, MOVS                   | Rd, Op2                                           | Move                                  | N,Z,C                                   |
| MOV, MOVW                   | $Rd, \#imm16$                                     | Move 16-bit constant                  | N,Z,C                                   |
| <b>MOVT</b>                 | $Rd, \#imm16$                                     | Move top                              |                                         |
| <b>MRS</b>                  | Rd, spec_reg                                      | Move from special register to general | $\overline{\phantom{a}}$                |
|                             |                                                   | register                              |                                         |
| MSR                         | spec_reg, Rm                                      | Move from general register to special | N,Z,C,V                                 |
|                             |                                                   | register                              |                                         |
| MUL, MULS                   | $\{Rd, \}$ Rn, Rm                                 | Multiply, 32-bit result               | N,Z                                     |
| MVN, MVNS                   | $Rd,$ Op2                                         | Move NOT                              | $\overline{\text{N},\text{Z},\text{C}}$ |
|                             |                                                   |                                       |                                         |
| NOP                         |                                                   | No operation<br>Logical OR NOT        | $\overline{\phantom{a}}$<br>N,Z,C       |
| ORN, ORNS                   | $\{Rd, \}$ Rn, Op2                                |                                       | N,Z,C                                   |
| ORR, ORRS                   | $\{Rd, \}$ Rn, Op2                                | Logical OR                            |                                         |
| PKHTB, PKHBT                | $\{Rd, \}$ Rn, Rm, Op2                            | Pack halfword                         | $\bar{\phantom{a}}$                     |
| POP                         | reglist                                           | Pop registers from stack              | $\overline{\phantom{0}}$                |
| <b>PUSH</b>                 | reglist                                           | Push registers onto stack             | $\overline{\phantom{a}}$                |
| QADD                        | ${Rd,} Rn, Rm$                                    | Saturating add                        | Q                                       |
| QADD16                      | ${Rd,} Rn, Rm$                                    | Saturating add 16                     | $\overline{\phantom{a}}$                |
| QADD <sub>8</sub>           | ${Rd,} Rn, Rm$                                    | Saturating add 8                      | $\overline{\phantom{a}}$                |
| QASX                        | ${Rd,} Rn, Rm$                                    | Saturating add and subtract with      | $\overline{\phantom{a}}$                |
|                             |                                                   | exchange                              |                                         |
| QDADD                       | ${Rd,} Rn, Rm$                                    | Saturating double and add             | Q                                       |
|                             |                                                   | Fortsätter på nästa sida              |                                         |

| Mnemonic                 | Operander                                  | Kort beskrivning                          | Flaggor                  |
|--------------------------|--------------------------------------------|-------------------------------------------|--------------------------|
| <b>QDSUB</b>             | $\{Rd, \}$ Rn, Rm                          | Saturating double and subtract            | Q                        |
| $\overline{\text{QSAX}}$ | $\{Rd, \}$ Rn, Rm                          | Saturating subtract and add with          | $\overline{\phantom{a}}$ |
|                          |                                            | exchange                                  |                          |
| QSUB                     | $\{Rd, \}$ Rn, Rm                          | Saturating subtract                       | Q                        |
| QSUB <sub>16</sub>       | ${Rd,} Rn, Rm$                             | Saturating subtract 16                    | $\overline{\phantom{a}}$ |
| QSUB8                    | $\{Rd, \}$ Rn, Rm                          | Saturating subtract 8                     | $\overline{a}$           |
| RBIT                     | Rd, Rn                                     | Reverse bits                              | $\overline{\phantom{a}}$ |
| <b>REV</b>               | Rd, Rn                                     | Reverse byte order in a word              |                          |
| REV16                    | Rd, Rn                                     | Reverse byte order in each halfword       | $\overline{\phantom{a}}$ |
| <b>REVSH</b>             | Rd, Rn                                     | Reverse byte order in bottom              | $\overline{\phantom{a}}$ |
|                          |                                            | halfword and sign extend                  |                          |
| ROR, RORS                | $Rd, Rm, \langle Rs #n \rangle$            | Rotate right                              | N,Z,C                    |
| RRX, RRXS                | Rd, Rm                                     | Rotate right with extend                  | N,Z,C                    |
| RSB, RSBS                | $\{Rd,\}$ Rn, Op2                          | Reverse subtract                          | N,Z,C,V                  |
| SADD16                   | ${Rd,} Rn, Rm$                             | Signed add 16                             | GE                       |
| SADD <sub>8</sub>        | ${Rd,} Rn, Rm$                             | Signed add 8                              | GE                       |
| SASX                     | $\{Rd, \}$ Rn, Rm                          | Signed add and subtract                   | GE                       |
|                          |                                            | with exchange                             |                          |
| SBC, SBCS                | $\{Rd, \}$ Rn, Op2                         | Subtract with carry                       | N,Z,C,V                  |
| <b>SBFX</b>              | Rd, Rn, #lsb, #width                       | Signed bit field extract                  | $\overline{\phantom{a}}$ |
| SDIV                     | $\{Rd, \}$ Rn, Rm                          | Signed divide                             | $\overline{a}$           |
| $\operatorname{SEL}$     | $\{Rd, \}$ Rn, Rm                          | Select bytes                              |                          |
| <b>SEV</b>               | $\frac{1}{2}$                              | Send event                                | $\overline{\phantom{a}}$ |
| SHADD16                  | $\{Rd,\}$ Rn, Rm                           | Signed halving add 16                     | $\overline{\phantom{a}}$ |
| SHADD8                   | $\{Rd, \}$ Rn, Rm                          | Signed halving add 8                      | $\overline{\phantom{a}}$ |
| <b>SHASX</b>             | ${Rd,} Rn, Rm$                             | Signed halving add and subtract           | $\overline{\phantom{a}}$ |
|                          |                                            | with exchange                             |                          |
| <b>SHSAX</b>             | $\overline{\text{Rd},\text{Rn},\text{Rm}}$ | Signed halving add and subtract with      | $\frac{1}{2}$            |
|                          |                                            | exchange                                  |                          |
| SHSUB16                  | $\{Rd,\}$ Rn, Rm                           | Signed halving subtract 16                | $\overline{\phantom{a}}$ |
| SHSUB8                   | $\{Rd,\}$ Rn, Rm                           | Signed halving subtract 8                 | $\overline{\phantom{a}}$ |
| SMLABB, SMLABT,          | Rd, Rn, Rm, Ra                             | Signed multiply accumulate                | Q                        |
|                          |                                            | long                                      |                          |
| SMLATB, SMLATT           |                                            | (halfwords)                               |                          |
| SMLAD, SMLADX            | Rd, Rn, Rm, Ra                             | Signed multiply accumulate dual           | Q                        |
| SMLAL                    | RdLo, RdHi, Rn, Rm                         | Signed multiply with accumulate           | $\equiv$                 |
|                          |                                            | $(32x32+64)$ , 64-bit result              |                          |
| SMLALBB,                 | RdLo, RdHi, Rn, Rm                         | Signed multiply accumulate long           | $\bar{\phantom{a}}$      |
| SMLALBT,                 |                                            | (halfwords)                               |                          |
| SMLALTB, SMLALTT         |                                            |                                           |                          |
| SMLALD, SMLALDX          | RdLo, RdHi, Rn, Rm                         | Signed multiply accumulate long dual      | $\overline{\phantom{a}}$ |
| SMLAWB, SMLAWT           | Rd, Rn, Rm, Ra                             | Signed multiply accumulate, word by       | Q                        |
|                          |                                            | halfword                                  |                          |
| SMLSD, SMLSDX            | Rd, Rn, Rm, Ra                             | Signed multiply subtract dual             | $\overline{\mathrm{Q}}$  |
| SMLSLD, SMLSLDX          | RdLo, RdHi, Rn, Rm                         | Signed multiply subtract long dual        |                          |
| SMMLA                    | Rd, Rn, Rm, Ra                             | Signed most significant word multiply     | $\overline{\phantom{a}}$ |
|                          |                                            | accumulate                                |                          |
| SMMLS, SMMLR             | Rd, Rn, Rm, Ra                             | Signed most significant word multiply     | $\overline{\phantom{a}}$ |
|                          |                                            | subtract                                  |                          |
| SMMUL, SMMULR            | Rd, Rn, Rm                                 | Signed most significant word multiply     |                          |
| SMUAD, SMUADX            | Rd, Rn, Rm                                 | Signed dual multiply add                  | Q                        |
| SMULBB, SMULBT,          | Rd, Rn, Rm                                 | Signed multiply halfwords                 | $\mathcal{L}^{\pm}$      |
| SMULTB, SMULTT           |                                            |                                           |                          |
| SMULL                    | RdLo, RdHi, Rn, Rm                         | Signed multiply $(32x32)$ , 64-bit result | $\overline{\phantom{a}}$ |
| SMULWB, SMULWT           | Rd, Rn, Rm                                 | Signed multiply by halfword               | $\overline{\phantom{a}}$ |
| SMUSD, SMUSDX            | Rd, Rn, Rm                                 | Signed dual multiply subtract             | $\overline{\phantom{a}}$ |
| <b>SSAT</b>              | Rd, $\#n$ , Rm {, shift $\#s$ }            | Signed saturate                           | Q                        |
|                          |                                            | Fortsätter på nästa sida                  |                          |

Table  $4.1$  – fortsättning från föregående sida

Table  $4.1$  – fortsättning från föregående sida

| Mnemonic                | Operander                                      | Kort beskrivning                                            | Flaggor                  |
|-------------------------|------------------------------------------------|-------------------------------------------------------------|--------------------------|
| SSAT16                  | $Rd, \#n, Rm$                                  | Signed saturate 16                                          | Q                        |
| <b>SSAX</b>             | $\{Rd,\}$ Rn, Rm                               | Saturating subtract and add with                            | GE                       |
|                         |                                                | exchange                                                    |                          |
| SSUB <sub>16</sub>      | $\{Rd, \}$ Rn, Rm                              | Signed subtract 16                                          | $\overline{\phantom{a}}$ |
| SSUB <sub>8</sub>       | $\{Rd, \}$ Rn, Rm                              | Signed subtract 8                                           |                          |
| <b>STM</b>              | $\{Rn\}$ , reglist                             | Store multiple registers, increment                         |                          |
|                         |                                                | after                                                       |                          |
| STMDB, STMEA            | $\{Rn\}$ , reglist                             | Store multiple registers, decrement                         | $\overline{\phantom{a}}$ |
|                         |                                                | before                                                      |                          |
| STMFD, STMIA            | $\text{Rn}\{\cdot\},$ reglist                  | Store multiple registers, increment                         | $\overline{\phantom{a}}$ |
|                         |                                                | after                                                       |                          |
| STR                     | Rt, $[\text{Rn}, \# \text{offset}]\$           | Store register word                                         | $\blacksquare$           |
| STRB, STRBT             | Rt, [Rn, #offset]                              | Store register byte                                         |                          |
| <b>STRD</b>             | Rt, Rt2, $[Rn, \#offset]$                      | Store register two words                                    | $\overline{\phantom{a}}$ |
| <b>STREX</b>            | Rt, Rt, $[Rn, \#offset]$                       | Store register exclusive                                    | $\overline{\phantom{a}}$ |
| <b>STREXB</b>           | Rd, Rt, [Rn]                                   | Store register exclusive byte                               | $\overline{\phantom{a}}$ |
| <b>STREXH</b>           | Rd, Rt, [Rn]                                   | Store register exclusive halfword                           | $\overline{\phantom{a}}$ |
| STRH, STRHT             | $Rt$ , $[Rn \{, #offset\}]$                    | Store register halfword                                     | $\overline{\phantom{a}}$ |
| STRSB, STRSBT           | Rt, $[Rn \{, \#offset\}]$                      | Store register signed byte                                  | $\overline{a}$           |
| STRSH, STRSHT           | $Rt, [\overline{Rn} \{, \#offset\}]$           | Store register signed halfword                              | $\overline{\phantom{a}}$ |
| <b>STRT</b>             | Rt, $[\text{Rn} \{ , \text{\#offset}\}]$       | Store register word                                         |                          |
| SUB, SUBS               | $\{Rd, \}$ Rn, Op2                             | Subtract                                                    | N,Z,C,V                  |
| SUB, SUBW               | $\overline{\text{Rd},\}$ Rn, $\# \text{imm12}$ | Subtract 12-bit constant                                    | N,Z,C,V                  |
| $\overline{\text{SVC}}$ | $\#\mathrm{imm}$                               | Supervisor call                                             |                          |
| <b>SXTAB</b>            | $\{Rd, \}$ Rn, Rm, $\{ROR \#$                  | Extend 8 bits to 32 and add                                 |                          |
| SXTAB16                 | $\{Rd, \}$ Rn, Rm, $\{ROR \#$                  | Dual extend 8 bits to 16 and add                            | $\overline{\phantom{a}}$ |
| <b>SXTAH</b>            | $\{Rd, \}$ Rn, Rm, $\{ROR \#$                  | Extend 16 bits to 32 and add                                | $\overline{\phantom{a}}$ |
| SXTB16                  | ${Rd,}$ Rm ${ROR \#n}$                         | Signed extend byte 16                                       | $\overline{\phantom{a}}$ |
| <b>SXTB</b>             | $\{Rd, \}$ Rm $\{ROR \#n\}$                    | Sign extend a byte                                          | $\overline{\phantom{a}}$ |
| <b>SXTH</b>             | $\{Rd, \}$ Rm $\{ROR \#n\}$                    | Sign extend a halfword                                      |                          |
| <b>TBB</b>              | [Rn, Rm]                                       | Table branch byte                                           | $\overline{\phantom{a}}$ |
| TBH                     | [Rn, Rm, LSL #1]                               | Table branch halfword                                       |                          |
| <b>TEQ</b>              | Rn, Op2                                        | Test equivalence                                            | N,Z,C                    |
| <b>TST</b>              | Rn, Op2                                        | Test                                                        | $\overline{N,Z,C}$       |
| UADD16                  | Rd, Rn, Rm                                     | Unsigned add 16                                             | GE                       |
| UADD <sub>8</sub>       | Rd, Rn, Rm                                     | Unsigned add 8                                              | GE                       |
| <b>UASX</b>             | $\{Rd,\}$ Rn, Rm                               | Unsigned add and subtract with                              | $\overline{\text{GE}}$   |
|                         |                                                | exchange                                                    |                          |
| UHADD16<br>UHADD8       | Rd, Rn, Rm                                     | Unsigned halving add 16                                     | $\blacksquare$           |
| <b>UHASX</b>            | Rd, Rn, Rm<br>Rd, Rn, Rm                       | Unsigned halving add 8<br>Unsigned halving add and subtract | $\overline{\phantom{a}}$ |
|                         |                                                | with exchange                                               |                          |
| <b>UHSAX</b>            | Rd, Rn, Rm                                     | Unsigned halving subtract and add                           | $\overline{\phantom{a}}$ |
|                         |                                                | with exchange                                               |                          |
| UHSUB16                 | ${Rd,} Rn, Rm$                                 | Unsigned halving subtract 16                                | $\overline{\phantom{a}}$ |
| UHSUB8                  | Rd, Rn, Rm                                     | Unsigned halving subtract 8                                 | $\qquad \qquad -$        |
| UBFX                    | Rd, Rn, #lsb, #width                           | Unsigned bit field extract                                  |                          |
| UDIV                    | Rd, Rn, Rm                                     | Unsigned divide                                             | $\overline{\phantom{a}}$ |
| UMAAL                   | RdLo, RdHi, Rn, Rm                             | Unsigned multiply accumulate                                | $\overline{\phantom{a}}$ |
|                         |                                                | $\alpha$ ccumulate long $(32x32+64)$ ,                      |                          |
|                         |                                                | 64-bit result                                               |                          |
| UMLAL                   | RdLo, RdHi, Rn, Rm                             | Unsigned multiply with accumulate                           | $\overline{\phantom{a}}$ |
|                         |                                                | $(32x32+32+32)$ , 64-bit result                             |                          |
| UMULL                   | RdLo, RdHi, Rn, Rm                             | Unsigned multiply $(32x 2)$ ,                               | $\overline{\phantom{a}}$ |
|                         |                                                | 64-bit result                                               |                          |
| UQADD16                 | ${Rd,} Rn, Rm$                                 | Unsigned Saturating Add 16                                  | $\overline{\phantom{a}}$ |
| UQADD8                  | $\{Rd, \}$ Rn, Rm                              | Unsigned Saturating Add 8                                   |                          |
|                         |                                                | Fortsätter på nästa sida                                    |                          |

| Mnemonic                          | Operander                                                           | Kort beskrivning                                                  | Flaggor                  |
|-----------------------------------|---------------------------------------------------------------------|-------------------------------------------------------------------|--------------------------|
| <b>UQASX</b>                      | $\overline{\{Rd,\}$ Rn, Rm                                          | Unsigned Saturating Add and                                       |                          |
|                                   |                                                                     | Subtract with Exchange                                            |                          |
| <b>UQSAX</b>                      | $\{Rd, \}$ Rn, Rm                                                   | Unsigned Saturating Subtract and                                  | $\overline{a}$           |
|                                   |                                                                     | Add with Exchange                                                 |                          |
| UQSUB <sub>16</sub>               | ${Rd,} Rn, Rm$                                                      | Unsigned Saturating Subtract 16                                   | $\overline{\phantom{a}}$ |
| UQSUB8                            | $\{Rd, \}$ Rn, Rm                                                   | Unsigned Saturating Subtract 8                                    | $\overline{a}$           |
| USAD <sub>8</sub>                 | ${Rd,} Rn, Rm$                                                      | Unsigned Sum of Absolute                                          | $\overline{\phantom{a}}$ |
|                                   |                                                                     | Differences                                                       |                          |
| USADA8                            | ${Rd,} Rn, Rm, Ra$                                                  | Unsigned Sum of Absolute                                          | $\overline{\phantom{a}}$ |
|                                   |                                                                     | Differences and Accumulate                                        |                          |
| <b>USAT</b>                       | $Rd, \#n, Rm \{, shift \#s\}$                                       | Unsigned Saturate                                                 | Q                        |
| USAT <sub>16</sub>                | $Rd, \#n, Rm$                                                       | Unsigned Saturate 16                                              | $\overline{Q}$           |
| <b>USAX</b>                       | $\{Rd,\}$ Rn, Rm                                                    | Unsigned Subtract and add with                                    | GE                       |
|                                   |                                                                     | Exchange                                                          |                          |
| USUB <sub>16</sub>                | $\{Rd, \}$ Rn, Rm                                                   | Unsigned Subtract 16                                              | GE                       |
| USUB8                             | ${Rd,} Rn, Rm$                                                      | <b>Unsigned Subtract 8</b>                                        | GE                       |
| <b>UXTAB</b>                      | $\{Rd, \}$ Rn, Rm, $\{ROR \#$                                       | Rotate, extend 8 bits to 32                                       | $\overline{\phantom{a}}$ |
|                                   |                                                                     | and Add                                                           |                          |
| UXTAB16                           | $\{Rd, \}$ Rn, Rm, $\{ROR \# \}$                                    | Rotate, dual extend 8 bits to                                     | $\frac{1}{2}$            |
|                                   |                                                                     | 16 and Add                                                        |                          |
| <b>UXTAH</b>                      | $\{Rd, \}$ Rn, Rm, $\{ROR \#$                                       | Rotate, unsigned extend and Add                                   | $\overline{\phantom{a}}$ |
|                                   |                                                                     | Halfword                                                          |                          |
| <b>UXTB</b>                       | $\{Rd, \}$ Rm, $\{ROR \#n\}$                                        | Zero extend a Byte                                                | $\overline{\phantom{a}}$ |
| UXTB16                            | $\{Rd, \}$ Rm, $\{ROR \#n\}$                                        | Unsigned Extend Byte 16                                           |                          |
| <b>UXTH</b>                       | $\{Rd, \}$ Rm, $\{ROR \#n\}$                                        | Zero extend a Halfword                                            | $\blacksquare$           |
| VABS.F32                          | Sd, Sm                                                              | Floating-point Absolute                                           | $\overline{\phantom{a}}$ |
| VADD.F32                          | $\overline{\{Sd,\}$ Sn, Sm                                          | Floating-point Add                                                |                          |
| VCMP.F32                          | Sd, $\langle \text{Sm}  \# 0.0 \rangle$                             | Compare two floating-point registers,                             | <b>FPSCR</b>             |
|                                   |                                                                     | or one floating-point register and zero                           |                          |
| VCMPE.F32                         | Sd, $\langle \text{Sm}  \# 0.0 \rangle$                             | Compare two floating-point registers,                             | FPSCR                    |
|                                   |                                                                     | or one floating-point register and zero                           |                          |
|                                   |                                                                     | with Invalid Operation check                                      |                          |
| VCVT.S32.F32                      | Sd, Sm                                                              | Convert between floating-point and                                | $\overline{\phantom{a}}$ |
|                                   |                                                                     | integer                                                           |                          |
| VCVT.S16.F32                      | Sd, Sd, #fbits                                                      | Convert between floating-point and                                | $\overline{\phantom{a}}$ |
|                                   |                                                                     | fixed point                                                       |                          |
| VCVTR.S32.F32                     | Sd, Sm                                                              | Convert between floating-point and                                |                          |
|                                   |                                                                     | integer with rounding                                             |                          |
| $VCVT\langle B H\rangle.F32.F16$  | Sd, Sm                                                              | Converts half-precision value to                                  | $\overline{\phantom{a}}$ |
|                                   |                                                                     | single-precision                                                  |                          |
| $VCVTT\langle B T\rangle.F32.F16$ | Sd, Sm                                                              | Converts single-precision register to                             |                          |
|                                   |                                                                     | half-precision                                                    | $\overline{\phantom{a}}$ |
|                                   |                                                                     | Floating-point Divide                                             |                          |
| VDIV.F32<br>VFMA.F32              | $\{Sd, \}$ Sn, Sm                                                   |                                                                   | $\equiv$                 |
|                                   | $\{Sd, \}$ Sn, Sm                                                   | Floating-point Fused Multiply                                     | $\overline{\phantom{a}}$ |
|                                   |                                                                     | Accumulate                                                        |                          |
| VFNMA.F32                         | $\{Sd, \}$ Sn, Sm                                                   | Floating-point Fused Negate Multiply                              | $\overline{\phantom{a}}$ |
|                                   |                                                                     | Accumulate                                                        |                          |
| VFMS.F32                          | $\{Sd, \}$ Sn, Sm                                                   | Floating-point Fused Multiply                                     | $\overline{\phantom{a}}$ |
|                                   |                                                                     | Subtract                                                          |                          |
| VFNMS.F32                         | $\{Sd, \}$ Sn, Sm                                                   | Floating-point Fused Negate Multiply                              |                          |
|                                   |                                                                     | Subtract                                                          |                          |
| VLDM.F(32 64)                     | $\overline{\text{Rn}}\{\cdot\},$ list                               | Load Multiple extension registers                                 | $\overline{\phantom{a}}$ |
| VLDR.F(32 64)                     | $\langle \text{Dd}  \text{Sd} \rangle$ , $\overline{  \text{Rn}  }$ | Load an extension register                                        | $\overline{\phantom{a}}$ |
|                                   |                                                                     | from memory                                                       |                          |
| VLMA.F32                          | $\{Sd, \}$ Sn, Sm                                                   | Floating-point Multiply Accumulate                                | $\overline{\phantom{a}}$ |
|                                   |                                                                     |                                                                   |                          |
| VLMS.F32<br>VMOV.F32              | $\{S_d, \}$ Sn, Sm<br>Sd, #imm                                      | Floating-point Multiply Subtract<br>Floating-point Move immediate | $\overline{\phantom{a}}$ |

Table  $4.1$  – fortsättning från föregående sida

Table  $4.1$  – fortsättning från föregående sida

| Mnemonic                       | Operander                        | Kort beskrivning                       | Flaggor                  |
|--------------------------------|----------------------------------|----------------------------------------|--------------------------|
| <b>VMOV</b>                    | Sd, Sm                           | Floating-point Move register           |                          |
| <b>VMOV</b>                    | Sn, Rt                           | Copy ARM core register to single       | $\overline{\phantom{a}}$ |
|                                |                                  | precision                              |                          |
| <b>VMOV</b>                    | Sm, Sm1, Rt, Rt2                 | Copy 2 ARM core registers to 2 single  |                          |
|                                |                                  | precision                              |                          |
| <b>VMOV</b>                    | Dd[x], Rt                        | Copy ARM core register to scalar       | $\overline{a}$           |
| <b>VMOV</b>                    | $Rt$ , $Dn[x]$                   | Copy scalar to ARM core register       |                          |
| <b>VMRS</b>                    | Rt, FPSCR                        | Move FPSCR to ARM core register        | N,Z,C,V                  |
|                                |                                  | or APSR.                               |                          |
| <b>VMSR</b>                    | FPSCR, Rt                        | Move to FPSCR from ARM Core            | $\overline{\phantom{0}}$ |
|                                |                                  | register FPSCR                         |                          |
| VMUL.F32                       | $\overline{\{Sd,\}Sn,\,Sm}$      | Floating-point Multiply                | $\overline{\phantom{0}}$ |
| VNEG.F32                       | $Sd, \overline{Sm}$              | Floating-point Negate                  | $\overline{\phantom{0}}$ |
| VNMLA.F32                      | $\{Sd, \}$ Sn, Sm                | Floating-point Multiply and Add        | $\overline{a}$           |
| VNMLS.F32                      | $\{Sd, \}$ Sn, Sm                | Floating-point Multiply and Subtract   | $\overline{\phantom{0}}$ |
| <b>VNMUL</b>                   | $\{Sd, \}$ Sn, Sm                | Floating-point Multiply                | $\overline{a}$           |
| <b>VPOP</b>                    | list.                            | Pop extension registers                | $\overline{\phantom{a}}$ |
| <b>VPUSH</b>                   | list                             | Push extension registers               | $\sim$                   |
| VSQRT.F32                      | Sd. Sm                           | Calculates floating-point Square Root  | $\overline{\phantom{0}}$ |
| <b>VSTM</b>                    | $\overline{\text{Rn}}$ {!}, list | Floating-point register Store Multiple | $\overline{a}$           |
| $VSTR.F3\langle 32 64 \rangle$ | Sd, [Rn]                         | Stores an extension register           |                          |
|                                |                                  | to memory                              |                          |
| VSUB.F(32 64)                  | $\{Sd, \}$ Sn, Sm                | Floating-point Subtract                |                          |
| <b>WFE</b>                     |                                  | Wait for event                         | $\overline{a}$           |
| WFI                            | $\qquad \qquad -$                | Wait for interrupt                     | $\overline{\phantom{a}}$ |

# Chapter 5

# Vanliga frågor

- Jag hittar inte någon Tiva C series i Target, var finns den? Svar: Ibland spårar system ur, och kan behöva rensas. För att få allt som det var från början kan man ta bort filerna i  $\tilde{\ }/t$ ti,  $\tilde{\ }/t$ . TItrace, och  $\tilde{\ }$ /.eclipse. Eventuellt kan även filer i workspace tas bort, men se då till att först kopiera/flytta de .asm-filer som du vill behålla.
- När jag provkör programmet hamnar jag i rutinen FaultISR, varför? Svar: Det finns ett flertal anledningar till att man hamnar här. Följande saker bör kontrolleras: a) Stackpekaren pekar utanför RAM-minnets adressrymd, vilket kan kontrolleras i Registers-fliken. b) En otillåten adress läses/skrivs (t ex udda adress i programminnet eller en adress utanför program, data och I/O-minnena) c) Ar stackstorleken satt vid länkning (markera projektet i Project Explorer, File->Properties, välj ARM Linker, kontrollera att i rutan Summary of flags set finns argumentet  $-stack\_size=512$ .
- Ingen utskrift syns trots att jag ser (mha stegning genom koden) att koden skriver data till serieporten. Svar: Ibland kan terminalen i ccstudio missa att koppla sig mot serieporten. Detta syns främst som att ikonen som liknar ett stort N med fyllda cirklar i ändarna är grå. Försök i så fall att öppna terminalen på nytt.
- Fråga: När jag försöker undersöka GPIO-portens värden anges värdet "Error: unable to read". Svar: En port och dess register kan bara läsas och skrivas till om porten har startats. Initieringsrutinen för porten måste därför köras först innan du kan titta på och ändra portens register.
- När jag försöker köra programmet får jag en ruta med texten "Error" connecting to the target. Frequency is out of range." Svar: Om du kör på en maskin i MUX-labbet beror det troligen på att strömmen inte är på. Slå på spänningsaggregatet. Om strömmen är på (den gröna lysdioden på det röda kretskortet lyser) så är det problem med USB-anslutningen. Försök i så fall att först stänga av strömmen till Darma, vänta 10 sekunder, och slå sedan på strömmen igen.
- När jag startar ccstudio kan jag inte välja den workspace jag använt tidigare och jag får ett felmeddelande att workspace inte kan skapas eller används av någon annan.

Svar: Detta kan bero på att programmet inte stängts korrekt (t ex strömmen brutits på datorn). Enklaste sättet att korrigera detta är att börja om med ett nytt workspace, och kopiera från det gamla workspace de få filer som du skapat/ändrat själv.

- Jag får felmeddelandet "No source available for main" Svar: Detta beror på att du placerat kod/definitioner ovanför definition av main. Flytta allt du lagt till ovanför main till någonstans nedanför main.
- Vid assemblering fås felmeddelandet "Destination must be on a 4 byte boundary"

Svar: Instruktionen refererar mot en adress som inte jämnt delbar med 4. Positionen för den adressen behöver därför placeras på en adress som är jämnt delbar med 4 mha kommandot .align 4. Notera att instruktionen i sig ligger på en jämn adress, men datakonstanten som instruktionen refererar mot har hamnat snett.

• Kompilering ger felmeddelande "ERROR label defined differently in each pass"

Svar: En möjlig lösning kan vara att placera en .align med ett större tal (t ex  $(x_1(x)$ ) innan konstantdefinitionen. En annan möjlighet är att ändra ordningen på subrutiner och definitioner.

# Revisioner

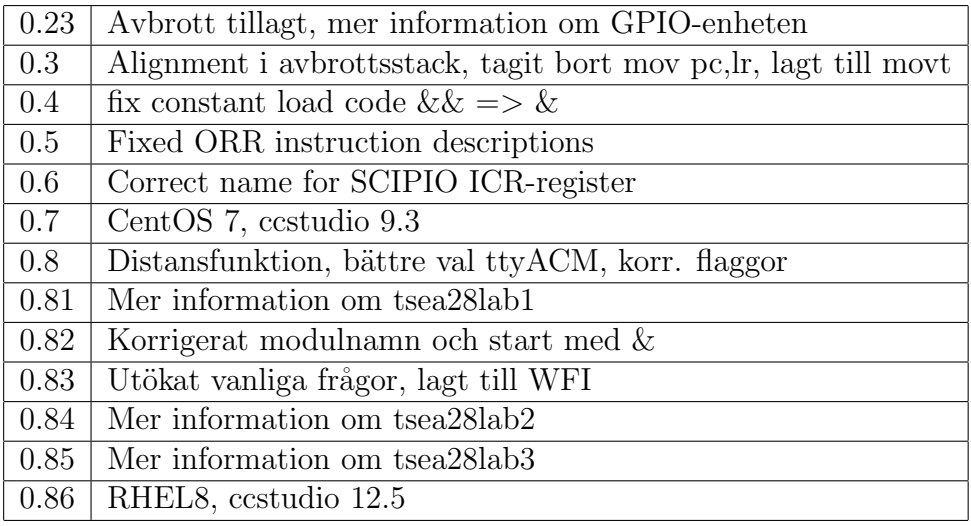